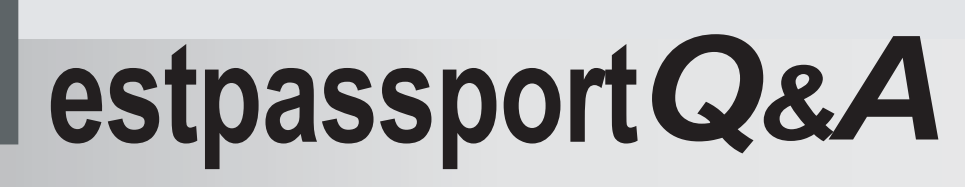

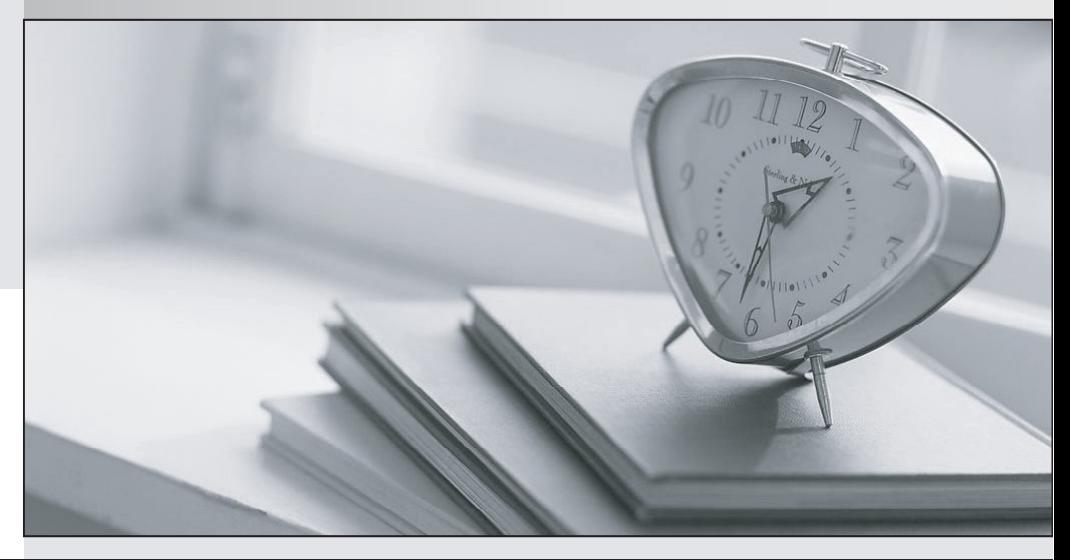

meilleure La qualité  $\overline{e}$ meilleur service

http://www.testpassport.fr

Service de mise à jour gratuit pendant un an

# **Exam** : **LOT-912**

# **Title** : IBM LotusLive 2010 Train 2 Technical Specialist

# **Version** : Demo

1.The LotusLive software as a service (SaaS) messaging offering allows for hybrid models that would best fit a customer's organizational needs. This includes the ability to integrate the hybrid solution so that it enables users to create and send emails in the exact way they need to today and in the future. Which of the following customer requirements would the IBM LotusLive hybrid solution be able to support?

A. Executive's or highly sensitive content users' mail remains either on-premise or off-premise.Users can access email using a Lotus Notes 8.5.2 client, web client or mobile client.

B. Knowledge workers and heavy calendar and Lotus Notes application users continue to utilize Lotus Notes; however, their mail servers reside on the IBM LotusLive Notes infrastructure. Lotus Notes applications remain on premise.

C. Boundary users who need access to mail and a personal calendar and who do not require the full robustness of the Lotus Notes client or Lotus Domino Web Access. Users can schedule meetings with the Free Busy calendar between on-premises users and the cloud.

D. All user segmentations can require collaboration tools and can be provisioned as their needs or requirements change; An off-premise collaborative solution can be used.

E. All the above

#### **Answer:** E

2.If a user wants to be able to use POP or IMAP to access LotusLive iNotes email, what best describes the kinds of identity federation that he must have.?

- A. Non-federated
- B. Non-federated or modified federation
- C. Partial federation
- D. Partial federation or modified federation

#### **Answer:** B

3.For users whose identity is federated, to log into LotusLive:

A. Their LotusLive password must be synchronized with the one in their company's Active Directory. The contract of the contract of the contract of the contract of the contract of the contract of the contract of the contract of the contract of the contract of the contract of the contract of the contract of the

- B. They must enter the number generated by the password-generating device that they have been given.
- C. They must set up the source of their trusted identity provider the first time that they log in to LotusLive.

D. Users must be able to access both their own company's authentication point and the LotusLive authentication point

#### **Answer:** D

4.Which one of the following actions is possible when a company implements directory integration with LotusLive?

- A. Add, modify and delete information in the LotusLive iNotes corporate address book
- B. Synchronize login (authentication) information between the company's systems and LotusLive
- C. Create, modify or delete accounts on LotusLive
- D. Route email delivery correctly in a hybrid mail environment.

#### **Answer:** A

5.A sales person just finished presenting the IBM view of collaboration in the cloud. He wants to upload a file into activities and share it with a customer. What is the maximum file size allowed for upload within an activity and how he can do this task using his Lotus Notes client?

A. As long as all of your storage space has not been utilized, the maximum file size that can uploaded when working within Activities is 5 MB. He can email the file to LotusLive Activities.

B. As long as all of your storage space has not been utilized, the maximum file size that can uploaded when working within Activities is 10 MB. He can configure the LotusLive Notes Activities plug-in to point to LotusLive and upload the file into the assigned activity.

C. As long as all of your storage space has not been utilized, the maximum file size that can uploaded when working within Activities is 100 MB. He can FTP the file to LotusLive Activities using the FTP plug-in. D. As long as all of your storage space has not been utilized, the maximum file size that can uploaded when working within Activities is unlimited

**Answer:** B

6.Acme employs LotusLive for instant messaging and email. How does IBM provide and assure uninterrupted services, despite the possible occurrence of natural disasters at LotusLive data centers? A. Through a business continuity model that replicates servers at a data center and across multiple geographically dispersed high availability data centers.

B. By taking tape backups at the IBM data center

C. Customers provide a backup of their systems to IBM.

D. Customers have the option to purchase additional backup and recovery services with 24 hour RPO and 24 hour RTO for mail boxes and historical data.

#### **Answer:** A

7.A sales person wants to share new product slides that he presented to a customer. The slide deck is currently residing on the sales person's hard disk drive. How can he upload the files from his computer to the LotusLive Files section?

A. Upload the files to LotusLive using an FTP client.

B. Log into the LotusLive Notes client and use the LotusLive Files plug-in to upload the file into the LotusLive Files area.

C. Upload files to LotusLive using File Explorer.

D. Upload files using email to the LotusLive account.

#### **Answer:** B

8.Company ABC wants to implement federated identity using SAML. The company has four locations and each one has its own directory server for local user authentication, but they share a common domain. To implement SAML-based federated identity with LotusLive, the company must.

A. Create four subdomains, one for each directory server, so that each can generate unique SAML tokens.

B. Replace the directory servers with IBM Tivoli Federated Identity Manager.

C. Have the SAML tokens from all four directory servers signed with the same digital signature.

D. Consolidate all directory servers into one common (roll-up) directory server that acts as the SAML identity provider for the whole company.

#### **Answer:** C

9.A customer is updating five employees and removing two employees. To update the corporate contacts

in LotusLive iNotes what does the customer need to do?

A. Create an LDIF file of the changes and upload, using secure FTP, to a location provided by the IBM LotusLive team. **Example 20** in the contract of the contract of the contract of the contract of the contract of the contract of the contract of the contract of the contract of the contract of the contract of the contract o

B. Create a CSV or LDIF file and email it to the IBM LotusLive Support team.

C. Burn a DVD with an LDIF file of the changes and mail it to the IBM LotusLive Support team.

D. Open a ticket with the help desk to get the changes to the LotusLive team.

# **Answer:** A

10.To use single sign-on with LotusLive, customers must:

- A. Synchronize passwords with LotusLive
- B. Include the LotusLive single sign-on API calls into their login windows.
- C. Set up a federated identity provider that uses Security Assertion Markup Language (SAML) tokens.
- D. Implement the OAuth protocol for inter-site identity management.

**Answer:** C

11.A company has its office workers on Lotus Notes, running in house with one server cluster in the USA and another in Europe. The company email domain is abccompany.com. It wants to deploy LotusLive iNotes for its factory, warehouse, and logistics employees around the world, many of whom have no access to company mail systems today, and do not show in the company directory servers. Which of the following actions would minimize the effort required to set up the directories?

A. Deploy the new email accounts on LotusLive iNotes using country-specific subdomains, such as us.abccompany.com, ca.abccompany.com, cn.abccompany.com and so on.

B. Deploy the new email accounts on LotusLive iNotes using a single subdomain, such as inotes.abccompany.com.

C. Deploy the new email accounts on LotusLive iNotes using the company domain

(abccompany.com) and create an external directory in Lotus Notes.

D. Deploy the new email accounts on LotusLive iNotes using the company domain

(abccompany.com) and create a domain alias for them, such as inotes.abccompany.com for mail routing purposes. The contract of the contract of the contract of the contract of the contract of the contract of the contract of the contract of the contract of the contract of the contract of the contract of the contract of the

# **Answer:** B

12.When an account is created in LotusLive, an email address is required as the login ID. Which of the following statements about this email address is true?

A. It must be created in LotusLive at the same time that the account is created.

B. It must exist before the LotusLive account is created, so that the LotusLive invitation link can be sent to it. The contract of the contract of the contract of the contract of the contract of the contract of the contract of the contract of the contract of the contract of the contract of the contract of the contract of the contra

C. After it is set, it cannot be changed.

D. It doesn't matter if it is a LotusLive managed email account or not, provided that the domain is the same as the company's LotusLive managed email accounts.

# **Answer:** C

13.Company ABC has 1800 users evenly divided in three locations. On average, 40% of email traffic goes between locations, 50% is between users in the same location, and 10% is sent outside the company. The average user sends 2 MB of mail every day. Each location has its own mail server and Internet gateway. If the company moves email to the cloud, what is the impact on Internet traffic in each location?

- A. Internet traffic goes up by 600 MB.
- B. Internet traffic goes up by 1200 MB.
- C. Internet traffic goes down by 50%.
- D. Internet traffic does not change because the total volume of email remains the same.

### **Answer:** B

14.Which best describes the type of files that can be uploaded to LotusLive Files?

- A. Files with the extension of \*.zip or \*.7z
- B. Files created by the Microsoft Office suite
- C. Files created by Lotus Symphony
- D. All the above

**Answer:** D

- 15.Which best describes how people can be added to LotusLive?
- A. Add a person through the LotusLive administrative interface or add multiple people with batch loading by listing the users in a spreadsheet and send it to a LotusLive account manager.
- B. Load multiple people by sending a spreadsheet of the users to an application email address.
- C. Invite people to join using email.
- D. Add the user to the company registry.

**Answer:** A